## Package 'rMultiNet'

June 27, 2023

Title Multi-Layer Networks Analysis

Version 0.1

Description Provides two general frameworks to generate a multi-layer network. This also provides several methods to reveal the embedding of both nodes and layers. The reference paper can be found from the URL mentioned be-

low. Ting Li, Zhongyuan Lyu, Chenyu Ren, Dong Xia (2023) [<arXiv:2302.04437>](https://arxiv.org/abs/2302.04437).

License MIT + file LICENSE

Encoding UTF-8

RoxygenNote 7.2.3

Imports dbscan, geigen, glmnet, graphics, Matrix, plotly, rTensor, stats

NeedsCompilation no

Author Chenyu Ren [aut, cre] (<<https://orcid.org/0000-0001-5422-7903>>)

Maintainer Chenyu Ren <chenyu.ren@connect.polyu.hk>

Repository CRAN

Date/Publication 2023-06-27 16:30:02 UTC

### R topics documented:

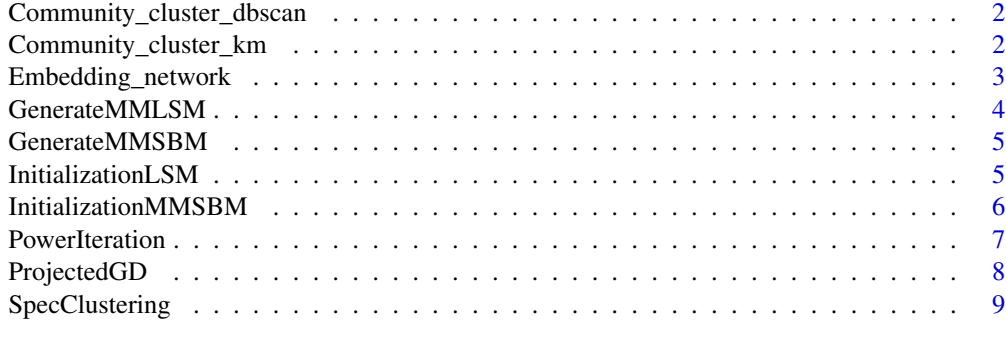

 $\blacksquare$ 

<span id="page-1-0"></span>Community\_cluster\_dbscan

*Title*

#### Description

Title

#### Usage

```
Community_cluster_dbscan(embedding, type, eps_value = 0.05, pts_value = 5)
```
#### Arguments

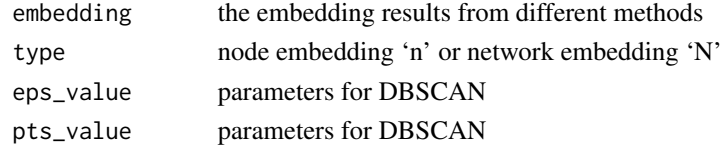

#### Value

the embedding results

#### Examples

```
tnsr = GenerateMMSBM(200, 3, 10, 2, d = NULL, r = NULL)
U_list = InitializationMMSBM(tnsr, 3, 2, rank = NULL)
embed_list = PowerIteration(tnsr,3,2,rank=NULL,type="TUCKER",U_0_list=U_list)
em = embed_list[[2]]
Community_cluster_dbscan(em,"N")
```
Community\_cluster\_km *Title*

#### Description

Title

#### Usage

Community\_cluster\_km(embedding, type, cluster\_number)

#### Arguments

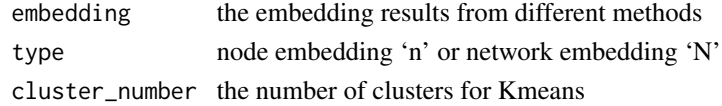

#### <span id="page-2-0"></span>Embedding\_network 3

#### Value

the embedding results

#### Examples

```
tnsr = GenerateMMSBM(200, 3, 10, 2, d = NULL, r = NULL)
U_list = InitializationMMSBM(tnsr, 3, 2, rank = NULL)
embed_list = PowerIteration(tnsr, 3, 2, rank=NULL, type="TUCKER", U_0_list=U_list)
em = embed\_list[[2]]Community_cluster_km(em,"N",5)
```
Embedding\_network *Title*

#### Description

Title

#### Usage

```
Embedding_network(network_membership, L, paxis = 2)
```
#### Arguments

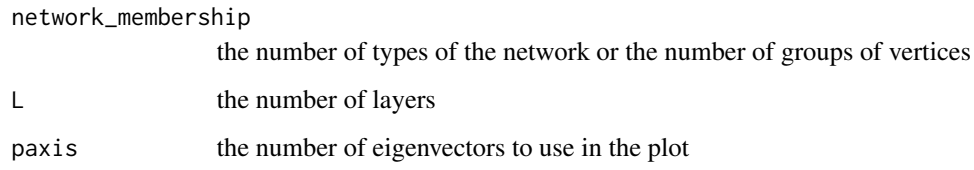

#### Value

a plot table If the number of eigenvectors is more than two or plot the image

```
tnsr = GenerateMMSBM(200, 3, 10, 2, d = NULL, r = NULL)
U_list = InitializationMMSBM(tnsr, 3, 2, rank = NULL)
embed_list = PowerIteration(tnsr,3,2,rank=NULL,type="TUCKER",U_0_list=U_list)
Embedding_network(embed_list[[2]],10,2)
```
<span id="page-3-0"></span>GenerateMMLSM *Title*

#### Description

Title

#### Usage

```
GenerateMMLSM(
  n,
  m,
  L,
  rank,
  U_mean = 0.5,
  cmax = 1,
  d,
  int_type = "Uniform",
  kernel_fun = "logit",
  scale_par = 1
\mathcal{L}
```
#### Arguments

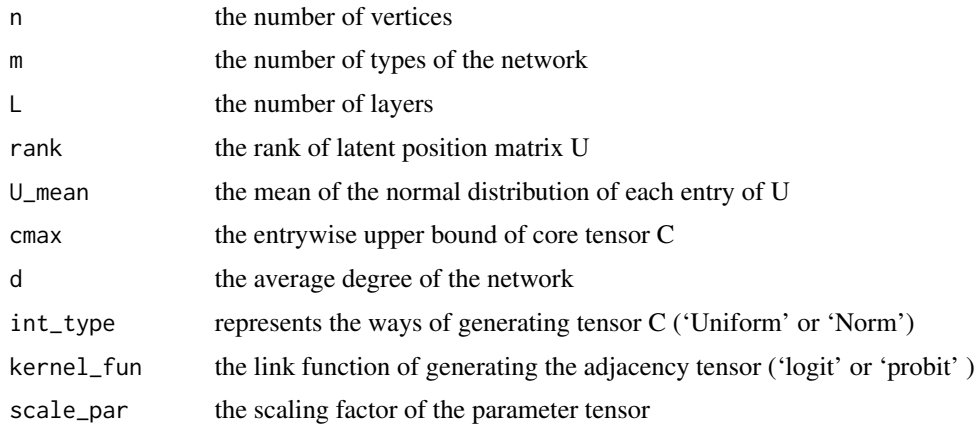

#### Value

a list including an adjacency tensor and the generating parameters

#### Examples

GenerateMMLSM(200,3,10,2,d=NULL)

<span id="page-4-0"></span>GenerateMMSBM *Title*

#### Description

Title

#### Usage

GenerateMMSBM(n, m, L, K, d = NULL, r = NULL)

#### Arguments

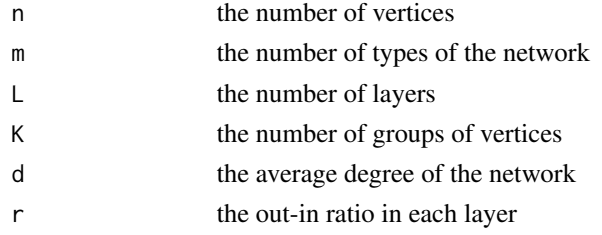

#### Value

a list including an adjacency tensor and the generating parameters

#### Examples

GenerateMMSBM(200, 3, 10, 2, d = NULL, r = NULL)

InitializationLSM *Title*

#### Description

Title

#### Usage

```
InitializationLSM(
  gen_list,
  n,
  m,
  k,
  rank = NULL,
  perturb = 0.1,int_type = "warm"
\mathcal{L}
```
#### <span id="page-5-0"></span>Arguments

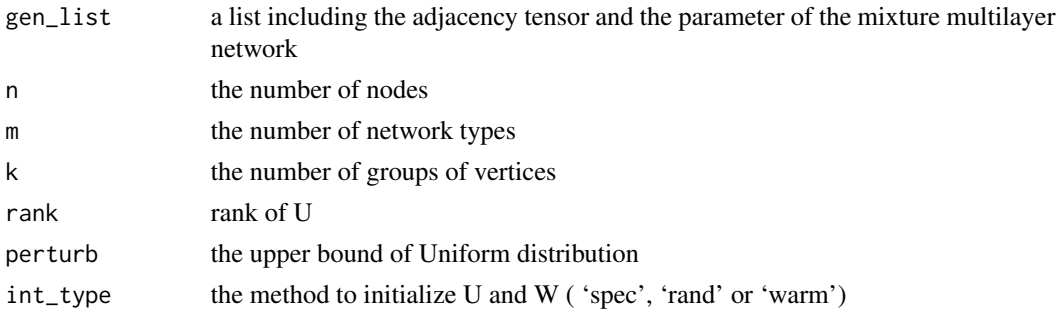

#### Value

a list including the adjacency tensor, U0, W0 and tuning parameters

#### Examples

```
gen_list = GenerateMMLSM(200,3,10,2,d=NULL)
InitializationLSM(gen_list,200,3,2)
```
InitializationMMSBM *Title A function for initialization*

#### Description

Title A function for initialization

#### Usage

```
InitializationMMSBM(tnsr, m, k, rank = NULL)
```
#### Arguments

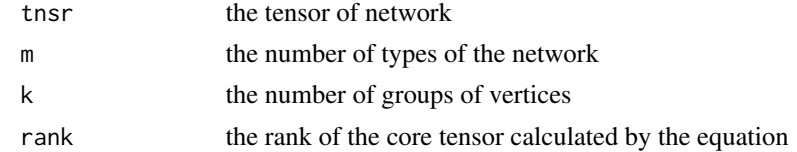

#### Value

U\_list a list including the core tensor Z, network embedding and node embedding

```
tnsr = GenerateMMSBM(200, 3, 10, 2, d = NULL, r = NULL)
U_list = InitializationMMSBM(tnsr, 3, 2, rank = NULL)
```
<span id="page-6-0"></span>PowerIteration *Title*

#### Description

Title

#### Usage

```
PowerIteration(
  tnsr,
 m,
 k,
 rank = NULL,type = "TWIST",
 U_0_list,
 delta1 = 1000,delta2 = 1000,
 max\_iter = 5,
 tol = 1e-05)
```
#### Arguments

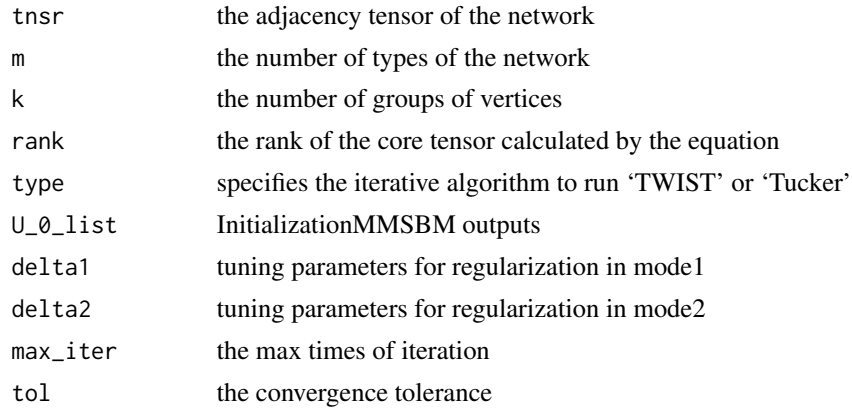

#### Value

a list including the core tensor Z, network embedding and node embedding

```
tnsr = GenerateMMSBM(200, 3, 10, 2, d = NULL, r = NULL)
U_list = InitializationMMSBM(tnsr, 3, 2, rank = NULL)
embed_list = PowerIteration(tnsr, 3, 2, rank=NULL, type="TUCKER", U_0_list=U_list)
```
<span id="page-7-0"></span>ProjectedGD *Title*

#### Description

Title

#### Usage

```
ProjectedGD(
  Ini_list,
  cmax = 1,
  eta_0uter = 0.001,
  tmax_outer = 10,
 p_type = "logit",
  rd = "Non",
  show = TRUE,
  sgma = 1,
  sample_size = 500
\mathcal{L}
```
#### Arguments

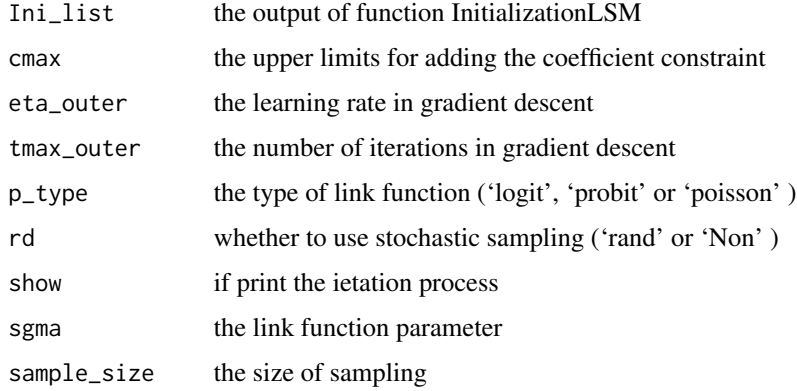

#### Value

the embedding results of nodes and layers

```
gen_list = GenerateMMLSM(200,3,5,2,d=NULL)
Ini_list = InitializationLSM(gen_list,200,3,2)
```
<span id="page-8-0"></span>SpecClustering *Title*

#### Description

Title

#### Usage

```
SpecClustering(tnsr, rank, embedding_type = "Layer")
```
#### Arguments

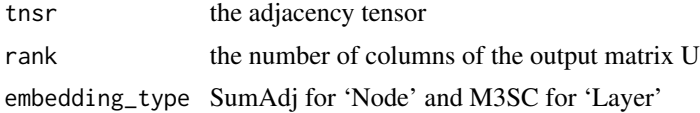

#### Value

The embeddding result can be applied in cluster methods like kmeans.

```
tnsr = GenerateMMSBM(200, 3, 10, 2, d = NULL, r = NULL)
emb_result = SpecClustering(tnsr,3)
```
# <span id="page-9-0"></span>Index

Community\_cluster\_dbscan, [2](#page-1-0) Community\_cluster\_km, [2](#page-1-0)

Embedding\_network, [3](#page-2-0)

GenerateMMLSM, [4](#page-3-0) GenerateMMSBM, [5](#page-4-0)

InitializationLSM, [5](#page-4-0) InitializationMMSBM, [6](#page-5-0)

PowerIteration, [7](#page-6-0) ProjectedGD, [8](#page-7-0)

SpecClustering, [9](#page-8-0)